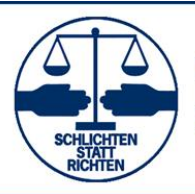

#### NRW-FORTBILDUNGSPROGRAMM - BEST PRACTICES IM SCHIEDSAMT **Lehrplan Düsseldorf: PC-Kurs Der PC im Schiedsamt – Elektronische Nutzung der BDS-Formulare**

**Zielgruppe:** Der Kurs richtet sich an alle Schiedspersonen, die BDS-Formulare am Computer bearbeiten wollen.

# **Beginn: 9:30 Uhr**

- 1. Begrüßung / Organisatorisches / Aktuelles vom BDS
- 2. Formulare im Schiedsamt theoretischer Teil Datenschutzrechtliche Bestimmungen NRW beim PC-Einsatz im Schiedsamt - Zugang zum BDS-Formularserver - Struktur und Handhabung der Formular-Datei Aufbau und Funktionsweise eines Personal Computers (bei Bedarf)
- 3. Formulare im Schiedsamt praktischer Teil 1 Einübung des Umgangs mit den Formularen am PC anhand praktischer Übungen Tipps und Tricks zur Bedienung des Adobe Acrobat Reader in der Formulardatei

## **ca. 12:30 Uhr bis 13:30 Uhr gemeinsames Mittagessen**

- 4. Formulare im Schiedsamt praktischer Teil 2 Fortsetzung des Umgangs mit den Formularen am PC anhand praktischer Übungen Tipps und Tricks zum Drucken, zur Dateiorganisation
- 5. Tipps: Verwendung eines Protokoll- und Kassenbuchs als Loseblattsammlung Möglichkeit zur Beantragung
	- von Email-Konten mit der Endung @schiedsmann.de oder @schiedsfrau.de
	- von Visitenkarten mit dem NRW-Landeswappen

## **Ende: ca. 16:00 Uhr**

Aus didaktischen Gründen sind Abweichungen möglich!

#### **Herausgeber:**

Landesvereinigung Nordrhein-Westfalen im Bund Deutscher Schiedsmänner und Schiedsfrauen e.V. –BDS–

Marc Würfel-Elberg, Wilhelm-Holthausweg 12, 48167 Münster Email: wuerfel-elberg@web.de Internet: [http://www.bds-nrw.com](http://www.bds-nrw.com/)

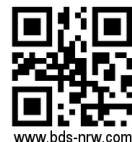

Stand 11/2019 © 2019